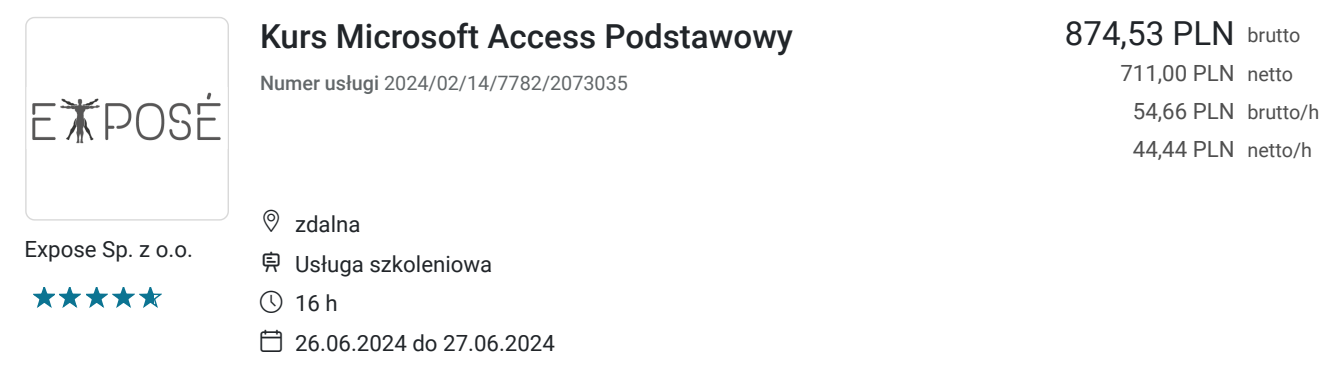

## Informacje podstawowe

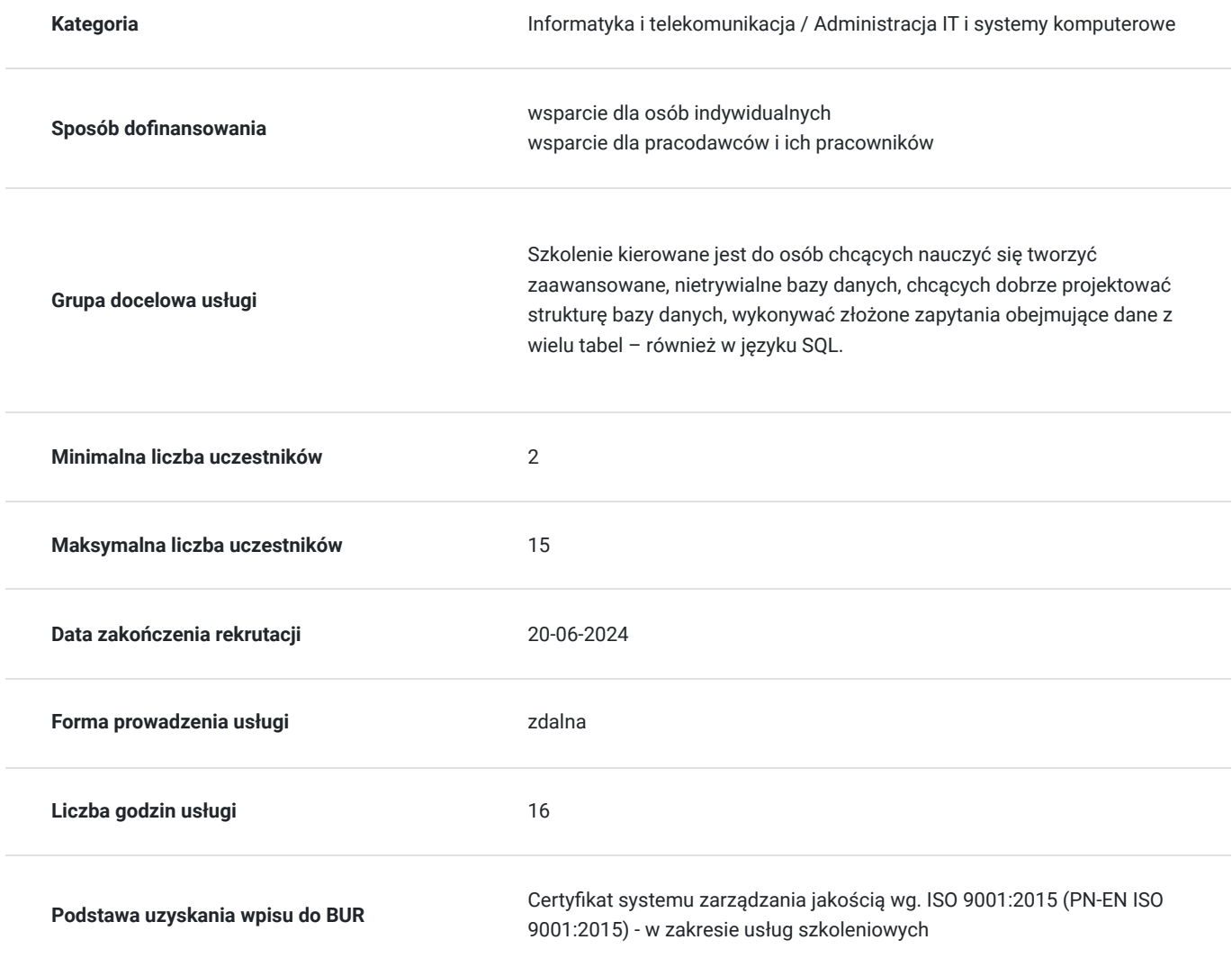

# Cel

### **Cel edukacyjny**

Uczestnik szkolenia nauczy się jak sprawnie tworzyć formularze, raporty, jak eksportować i importować dane do innych programów oraz jak umiejętnie zabezpieczać bazę danych.

### **Efekty uczenia się oraz kryteria weryfikacji ich osiągnięcia i Metody walidacji**

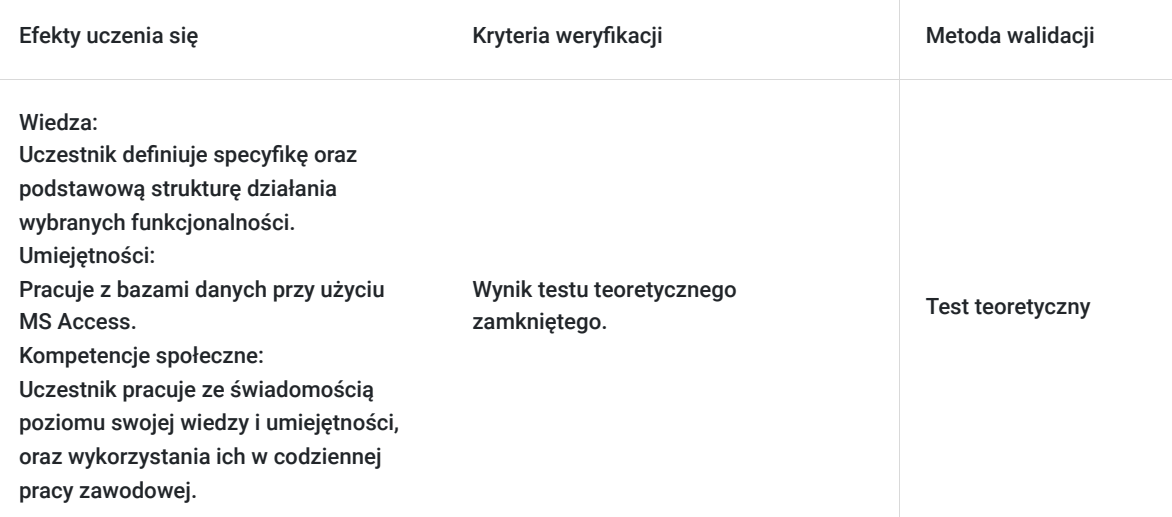

# Kwalifikacje

### **Kompetencje**

Usługa prowadzi do nabycia kompetencji.

#### **Warunki uznania kompetencji**

Pytanie 1. Czy dokument potwierdzający uzyskanie kompetencji zawiera opis efektów uczenia się?

Uczestnik wykorzystuje narzędzia i funkcje programu Microsoft Accessna poziomie podstawowym.

Pytanie 2. Czy dokument potwierdza, że walidacja została przeprowadzona w oparciu o zdefiniowane w efektach uczenia się kryteria ich weryfikacji?

Zaświadczenie zgodne ze wzorem MEN zawiera informacje dotyczącą przeprowadzenia walidacji w oparciu o kryteria zdefiniowane w efektach uczenia się.

#### Pytanie 3. Czy dokument potwierdza zastosowanie rozwiązań zapewniających rozdzielenie procesów kształcenia i szkolenia od walidacji?

Zaświadczenie zawiera informacje o rozdzieleniu procesów kształcenia i szkolenia od walidacji.

## Program

- 1. Wprowadzenie do baz danych
- Definicja bazy danych
- Typy baz danych
- Systemy zarządzania bazą danych i ich cele
- Podstawowe pojęcia stosowane w bazach danych
- Model relacyjny
- Klucz podstawowy
- Etapy projektowania bazy danych
- Encje, atrybuty, związki
- Typy danych
- Klucz główny
- Reguły sprawdzania poprawności
- Maski wprowadzania
- Tworzenie tabel
- Tworzenie tabel w widoku projektu
- Tworzenie i modyfikacja relacji pomiędzy tabelami
- Indeksowanie
- Wymuszanie więzów integralności
- Praca z tabelami

3. Kwerendy – tworzenie i modyfikacja

- Kwerendy w bazie danych
- Symbole wieloznaczne i operatory
- Kwerendy wybierające
- Kwerendy parametryczne
- Kwerendy krzyżowe
- Kwerendy funkcjonalne
- Kwerendy aktualizujące
- Kwerendy dołączające
- Kwerendy usuwające
- Kwerendy tworzące tabele
- Tworzenie kwerend przy użyciu kreatora i Widoku Projektu

4. Formularze jako interfejs bazy danych

- Typy formularzy
- Budowa formularza
- Formanty
- Tworzenie formularzy przy użyciu kreatora i Widoku Projektu
- 5. Raporty
- Tworzenie raportów przy użyciu kreatora i Widoku Projektu
- Podraporty
- Przygotowanie raportów do druku
- 6. Praca z danymi zewnętrznymi
- Import i eksport
- Tabele połączone
- Łączenie programu Excel i Access
- Analiza danych przy użyciu tabel i wykresów przestawnych

## Cennik

### **Cennik**

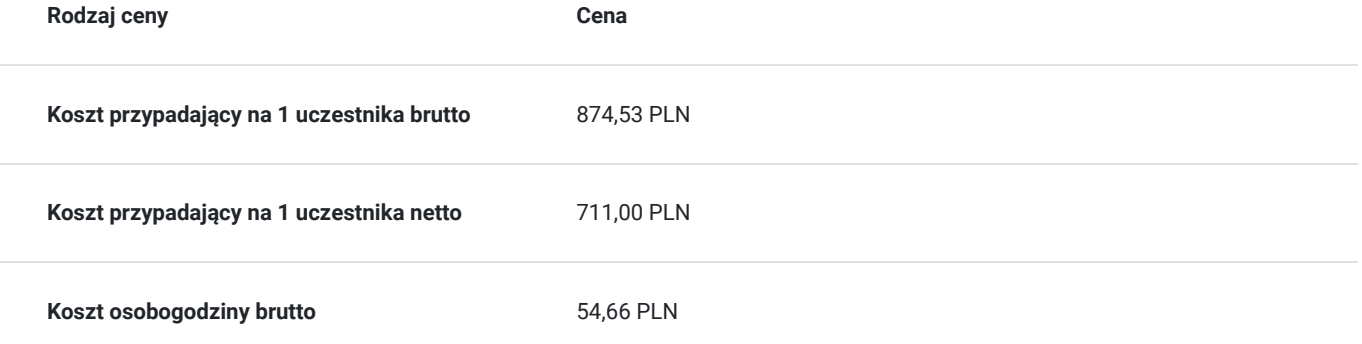

## Informacje dodatkowe

#### **Informacje o materiałach dla uczestników usługi**

- Zapewniamy autorskie materiały szkoleniowe w pdf. Materiały zawierają część dotyczącą teorii oraz praktyczną. Do części praktycznej należą zadania do wykonania wraz z opisem wykonania krok po kroku.
- Po szkoleniu uczestnik otrzyma zaświadczenie zgodne ze wzorem MEN.

#### **Warunki uczestnictwa**

Umiejętnośc obsługi komputera.

#### **Informacje dodatkowe**

Każdy uczestnik szkolenia otrzymuje materiały szkoleniowe w formie elektronicznej.

Koszt usługi będzie zwolniony z podatku VAT jeśli: Usługa zwolniona z podatku VAT na podstawie art. 43 ust. 1 pkt 29 lit. c ustawy z dnia 11 marca 2004 r. o podatku od towarów i usług (t.j. Dz. U z 2021, poz. 685 ze zm.)

## Warunki techniczne

Tryb online:

- 1. Komputer z dostępem do Internetu i używanego podczas szkolenia oprogramowania Access wersja co najmiej 2016. Proszę o informację w przypadku nieposiadania programu. W takiej sytuacji zapewnimy oprogramowanie na czas trwania szkolenia poprzez udostępniony zdalny pulpit.
- 2. Przeglądarka internetowa (dowolna przeglądarka internetowa: Edge, Chrome, Firefox, Safari, Internet Explorer itp.)
- 3. Głośniki lub słuchawki
- 4. Opcjonalnie: duży lub drugi monitor, bądź jakikolwiek oddzielny ekran, np. TV, ekran telefonu. Na jednym ekranie wyświetlasz obraz udostępniany przez trenera, a na drugim uczestnik pracuje samodzielnie. Do wyświetlania ekranu udostępnionego przez trenera można również wykorzystać telefon lub TV.

### Kontakt

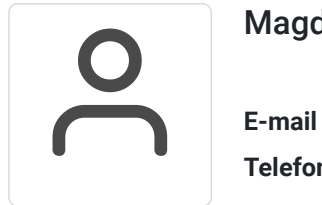

#### Magdalena Wojciechowska

**E-mail** magdalena.wojciechowska@expose.pl **Telefon** (+48) 570 403 396